# LEMON – an Open Source C++ Graph Template Library

### Balázs Dezső<sup>1</sup>, Alpár Jüttner<sup>2</sup>, Péter Kovács<sup>1</sup>

<sup>1</sup> Department of Algorithms and Their Applications Eötvös Loránd University, Budapest, Hungary

<{deba,kpeter}@inf.elte.hu>

² Department of Operations Research Eötvös Loránd University, Budapest, Hungary <alpar@cs.elte.hu>

<span id="page-0-0"></span>WGT 2010 – Workshop on Generative Technologies Paphos, Cyprus, March 27, 2010

세미 시 세리 시 시 코 시 시 코 시

 $2Q$ 

# **Overview**

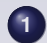

### **1** [Introduction to LEMON](#page-2-0)

- [What is LEMON?](#page-3-0)
- **[Graph Structures](#page-13-0)**
- **o** [Iterators](#page-18-0)
- **[Handling Graph Related Data](#page-27-0)**
- **•** [Algorithms](#page-33-0)
- **[Graph Adaptors](#page-41-0)**
- **O** [LP Interface](#page-45-0)
- **[Technical Support](#page-48-0)**
- **2** [Implementation Details](#page-49-0)
	- [Extending Graph Interfaces Using Mixins](#page-50-0)
	- [Signaling Graph Alterations](#page-54-0)
	- **[Tags and Specializations](#page-57-0)**

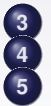

**3** [Performance](#page-59-0)

**4** [History and Statistics](#page-66-0) **5** [Conclusions](#page-69-0)

イロメ イ部メイ ミメイ ヨメー

G.

 $2Q$ 

Section 1

# 1. Introduction to LEMON

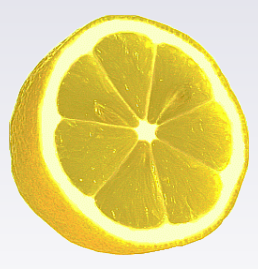

**B. Dezso, A. Jüttner, P. Kovács ˝ [LEMON – an Open Source C++ Graph Template Library](#page-0-0)**

イロト イ団 トイモト イモトー

<span id="page-2-0"></span>ミー  $2Q$ 

<span id="page-3-0"></span>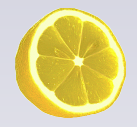

What is LEMON?

**LEMON** is an abbreviation for

**L**ibrary for **E**fficient **M**odeling and **O**ptimization in **N**etworks.

- **•** It is an **open source C++ template library** for optimization tasks related to **graphs and networks**.
- $\bullet$  It provides **highly efficient implementations** of common data structures and algorithms.
- It is maintained by the EGRES group at Eötvös Loránd University, Budapest, Hungary.
- **<http://lemon.cs.elte.hu>**

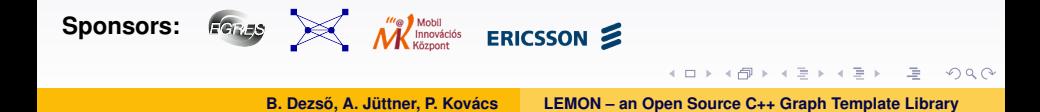

What is this talk about?

- The basic **design concepts** and **features** of LEMON are presented.
- Selected **implementation details** are also presented demonstrating the use of C++ templates and other techniques.
- The **performance** of the library is compared to **BGL** (Boost Graph Library) and **LEDA**, the two major competitors of LEMON.
- BGL is open source, LEDA is a commercial library.

イロト イ団 トイモト イモトー

 $QQ$ 医心

- **•** Genericity:
	- clear separation of data structures and algorithms.

**B. Dezso, A. Jüttner, P. Kovács ˝ [LEMON – an Open Source C++ Graph Template Library](#page-0-0)**

イロトメ部 トメミトメミト

 $E$   $\Omega$ 

- **•** Genericity:
	- clear separation of data structures and algorithms.
- Running time efficiency:
	- to be appropriate for using in running time critical applications.

K ロ ▶ K 個 ▶ K ミ ▶ K ミ ▶ - 큰 - K 9 Q @

- **•** Genericity:
	- clear separation of data structures and algorithms.
- Running time efficiency:
	- to be appropriate for using in running time critical applications.
- Ease of use:
	- elegant and convenient interface based on clear design concepts,
	- provide a large set of flexible components,
	- make it easy to implement new algorithms and tools,
	- support easy integration into existing applications.

K ロ ▶ K @ ▶ K 할 ▶ K 할 ▶ | 할 | 900

- **•** Genericity:
	- clear separation of data structures and algorithms.
- Running time efficiency:
	- to be appropriate for using in running time critical applications.
- Ease of use:
	- elegant and convenient interface based on clear design concepts,
	- provide a large set of flexible components,
	- make it easy to implement new algorithms and tools,
	- support easy integration into existing applications.
- Applicability for production use:
	- open source code with a very permissive licensing scheme (Boost 1.0 license).

K ロ ▶ K 個 ▶ K ミ ▶ K ミ ▶ - ' 큰' - 10 Q Q

# LICENSE (same as BOOST)

Copyright (C) 2003-2010 Egerváry Jenő Kombinatorikus Optimalizálási Kutatócsoport (Egerváry Combinatorial Optimization Research Group, EGRES).

Permission is hereby granted, free of charge, to any person or organization obtaining a copy of the software and accompanying documentation covered by this license (the "Software") to use, reproduce, display, distribute, execute, and transmit the Software, and to prepare derivative works of the Software, and to permit third-parties to whom the Software is furnished to do so, all subject to the following:

The copyright notices in the Software and this entire statement, including the above license grant, this restriction and the following disclaimer, must be included in all copies of the Software, in whole or in part, and all derivative works of the Software, unless such copies or derivative works are solely in the form of machine-executable object code generated by a source language processor.

...

K ロ ▶ K 個 ▶ K ミ ▶ K ミ ▶ - 큰 - K 9 Q @

# Introductory Example

Let us build a directed graph, assign costs to the arcs and run Dijkstra's algorithm on it.

**B. Dezso, A. Jüttner, P. Kovács ˝ [LEMON – an Open Source C++ Graph Template Library](#page-0-0)**

K ロ ▶ K 個 ▶ K ミ ▶ K ミ ▶ - 큰 - K 9 Q @

# Introductory Example

Let us build a directed graph, assign costs to the arcs and run Dijkstra's algorithm on it.

```
typedef adjacency_list<listS, vecS,
 directedS, no property,
 property<edge_weight_t, int> > graph_t;
graph_t g;
property_map<graph_t, edge_weight_t>::type
  length = get (edge weight, g);
graph_traits<graph_t>::vertex_descriptor
  s = add vertex(q), t = add vertex(q);
// add more vertices
graph_traits<graph_t>::edge_descriptor
 e = add edge(s, t, q).first;
length[e] = 8;
// add more edges
vector<int> dist(num_vertices(g));
dijkstra_shortest_paths(g, s,
  distance_map(&dist[0]));
```
#### BGL code

**B. Dezso, A. Jüttner, P. Kovács ˝ [LEMON – an Open Source C++ Graph Template Library](#page-0-0)**

イロトメ部 トメミトメミト

 $E = \Omega$ 

Let us build a directed graph, assign costs to the arcs and run Dijkstra's algorithm on it.

```
typedef adjacency_list<listS, vecS,
  directedS, no property,
 property<edge_weight_t, int> > graph_t;
graph_t g;
property_map<graph_t, edge_weight_t>::type
  length = get (edge weight, g);
graph_traits<graph_t>::vertex_descriptor
  s = add vertex(q), t = add vertex(q);// add more vertices
graph_traits<graph_t>::edge_descriptor
 e = add edge(s, t, q).first;
length[e] = 8;
// add more edges
vector<int> dist(num_vertices(g));
dijkstra_shortest_paths(g, s,
  distance map(&dist[0]));
```

```
ListDigraph g;
ListDigraph::ArcMap<int> length(g);
ListDigraph::Node s = \alpha.addNode();
ListDigraph::Node t = \alpha.addNode():
// add more nodes
ListDigraph::Arc a = q.addArc(s, t);
length[a] = 8;
// add more arcs
ListDigraph::NodeMap<int> dist(g);
dijkstra(g, length)
  .distMap(dist).run(s);
```
BGL code

LEMON code

K ロ ▶ K 個 ▶ K ミ ▶ K ミ ▶ - 큰 - K 9 Q @

Programs using LEMON tend to be shorter and easier to understand.

**B. Dezso, A. Jüttner, P. Kovács ˝ [LEMON – an Open Source C++ Graph Template Library](#page-0-0)**

- LEMON contains very efficient graph implementations (both in terms of running time and memory space).
- They have easy-to-use interface.

イロメ イ部メ イヨメ イヨメー

<span id="page-13-0"></span> $2Q$ GB 1

- LEMON contains very efficient graph implementations (both in terms of running time and memory space).
- They have easy-to-use interface.
- **•** Generic design:
	- C<sub>++</sub> template programming is heavily used.
	- There are generic graph *concepts* and several graph *implementations* for diverging purposes.
	- The algorithms work with arbitrary graph structures.
	- Users can also write their own graph classes.

イロト イ団 トイヨト イヨト

医心  $QQ$ 

### Creating a graph

using namespace lemon; ListDigraph g;

**B. Dezso, A. Jüttner, P. Kovács ˝ [LEMON – an Open Source C++ Graph Template Library](#page-0-0)**

イロトメ部 トメミトメミト

唐 11  $2Q$ 

### Creating a graph

using namespace lemon; ListDigraph g;

### Adding nodes and arcs

ListDigraph::Node  $u = g.addNode()$ ; ListDigraph::Node  $v = q$ .addNode(); ListDigraph:: Arc  $a = q$ . addArc(u, v);

イロト イ団 トイモト イモトー

 $QQ$ 医心

### Creating a graph

using namespace lemon; ListDigraph g;

### Adding nodes and arcs

```
ListDigraph::Node u = q.addNode();
ListDigraph::Node v = q.addNode();
ListDigraph:: Arc a = q. addArc(u, v);
```
#### Removing items

```
g.erase(a);
```

```
g.erase(v);
```
**B. Dezso, A. Jüttner, P. Kovács ˝ [LEMON – an Open Source C++ Graph Template Library](#page-0-0)**

イロト イ団 トイヨ トイヨ トー

그 사  $2Q$  The graph structures provide several *iterators* for traversing the nodes and arcs.

**B. Dezso, A. Jüttner, P. Kovács ˝ [LEMON – an Open Source C++ Graph Template Library](#page-0-0)**

イロトメ部 トメミトメミト

<span id="page-18-0"></span> $E$   $\Omega$ 

The graph structures provide several *iterators* for traversing the nodes and arcs.

Iteration on nodes

for (ListDigraph::NodeIt  $v(q)$ ;  $v$  != INVALID;  $+v$ )  $\{ \ldots \}$ 

**B. Dezso, A. Jüttner, P. Kovács ˝ [LEMON – an Open Source C++ Graph Template Library](#page-0-0)**

K ロ ▶ K 個 ▶ K ミ ▶ K ミ ▶ - 큰 - K 9 Q @

The graph structures provide several *iterators* for traversing the nodes and arcs.

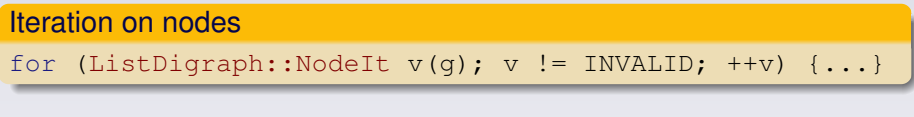

### Iteration on arcs for (ListDigraph:: ArcIt  $a(g)$ ;  $a$  != INVALID; ++a) for (ListDigraph::OutArcIt  $a(q,v)$ ; a != INVALID; ++a) for (ListDigraph::InArcIt  $a(q, v)$ ; a != INVALID; ++a)

*Note:* INVALID is a constant, which converts to each and every iterator and graph item type.

**B. Dezso, A. Jüttner, P. Kovács ˝ [LEMON – an Open Source C++ Graph Template Library](#page-0-0)**

イロメイ団 メイミメイミメーミー りんぐ

- Contrary to C++ STL, LEMON iterators are convertible to the corresponding item types without having to use operator $*(\cdot)$ .
- This provides a more convenient interface.
- The program context always indicates whether we refer to the iterator or to the graph item.

イロト イ団 トイヨト イヨト

 $QQ$ 医心

- Contrary to C++ STL, LEMON iterators are convertible to the corresponding item types without having to use operator $*(\cdot)$ .
- This provides a more convenient interface.
- The program context always indicates whether we refer to the iterator or to the graph item.

### Example: printing node identifiers

```
for (ListDigraph::NodeIt v(q); v != INVALID; +v)
  std::cout << g.id(v) << std::endl;
```
イロト イ団 トイヨ トイヨ トー

 $QQ$ 

- Contrary to C++ STL, LEMON iterators are convertible to the corresponding item types without having to use operator $*(\cdot)$ .
- This provides a more convenient interface.
- The program context always indicates whether we refer to the iterator or to the graph item.

#### Example: printing node identifiers for (ListDigraph::NodeIt **v**(g); **v** != INVALID; ++**v**) std::cout << g.id(**v**) << std::endl; ← **iterator** ← **item**

イロト イ団 トイヨ トイヨ トー

 $QQ$ 

### Example: printing node identifiers

for (ListDigraph::NodeIt v(g); v != INVALID; ++v) ← **iterator** std::cout << g.id(v) << std::endl; ← **item**

**B. Dezso, A. Jüttner, P. Kovács ˝ [LEMON – an Open Source C++ Graph Template Library](#page-0-0)**

K ロ ▶ K 리 ▶ K 코 ▶ K 코 ▶ - 코 - Y 9 Q 0\*

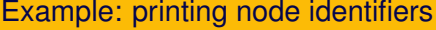

for (ListDigraph::NodeIt v(g); v != INVALID; ++v) ← **iterator** std::cout << g.id(v) << std::endl; ← **item**

### On the other hand, BGL iterators strictly follow the STL concepts:

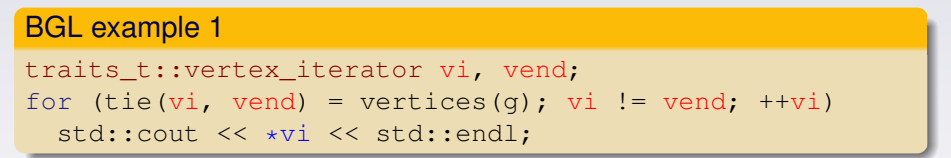

K ロ ▶ K 個 ▶ K ミ ▶ K ミ ▶ - 큰 - K 9 Q @

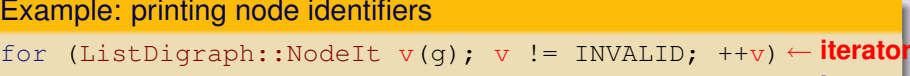

std::cout << g.id(v) << std::endl;

On the other hand, BGL iterators strictly follow the STL concepts:

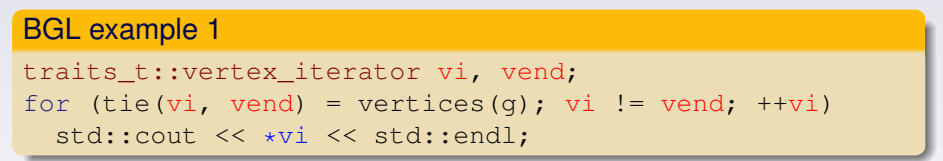

This can be made much simpler using special macros:

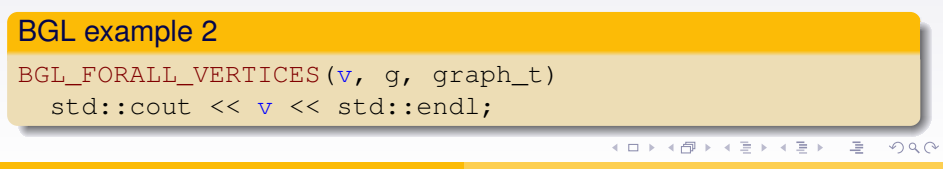

**B. Dezso, A. Jüttner, P. Kovács ˝ [LEMON – an Open Source C++ Graph Template Library](#page-0-0)**

← **item**

# Handling Graph Related Data

- In LEMON, the graph classes represent only the pure structure of the graph.
- All associated data (e.g. node labels, arc costs or capacities) are stored separately using so-called *maps*.

イロトメ部 トメミトメミト

<span id="page-27-0"></span> $E$   $\Omega$ 

# Handling Graph Related Data

- In LEMON, the graph classes represent only the pure structure of the graph.
- All associated data (e.g. node labels, arc costs or capacities) are stored separately using so-called *maps*.

## Creating maps ListDigraph::NodeMap<string> label(q); ListDigraph::ArcMap<int> cost(q);

イロトメ 御 トメ ヨ トメ ヨ トー

 $QQ$ 医心

# Handling Graph Related Data

- In LEMON, the graph classes represent only the pure structure of the graph.
- All associated data (e.g. node labels, arc costs or capacities) are stored separately using so-called *maps*.

# Creating maps ListDigraph::NodeMap<string> label(q); ListDigraph::ArcMap<int> cost(q);

#### Accessing map values

```
label[v] = "source";cost[e] = 2 * cost[f];
```
K ロ ▶ K 個 ▶ K ミ ▶ K ミ ▶ - ' 큰' - 10 Q Q

# Benefits of Graph Maps

**Efficient**. Accessing map values is as fast as reading or writing an array.

K ロ ▶ K 個 ▶ K ミ ▶ K ミ ▶ - 큰 - K 9 Q @

- **Efficient**. Accessing map values is as fast as reading or writing an array.
- **Dynamic**. You can create and destruct maps freely.
	- Whenever you need, you can allocate a new map.
	- When you leave its scope, the map will be deallocated automatically.
	- The lifetimes of maps are not bound to lifetime of the graph.

イロト イ団 トイヨ トイヨ トー

医心  $OQ$ 

- **Efficient**. Accessing map values is as fast as reading or writing an array.
- **Dynamic**. You can create and destruct maps freely.
	- Whenever you need, you can allocate a new map.
	- When you leave its scope, the map will be deallocated automatically.
	- The lifetimes of maps are not bound to lifetime of the graph.
- **Automatic**. The maps are updated automatically on the changes of the graph.
	- If you add new nodes or arcs to the graph, the storage of the existing maps will be expanded and the new slots will be initialized.
	- If you remove items from the graph, the corresponding values in the maps will be properly destructed.

イロメ イ部メ イヨメ イヨメー

 $\equiv$   $\Omega$ 

- LEMON provides efficient and flexible implementations of several algorithms.
- Basically, all algorithms are implemented as template classes.
- However, function-type interface is also available for some of them. It provides more convenient but less flexible usage.

イロト イ団 トイヨ トイヨ トー

<span id="page-33-0"></span> $QQ$ 그 사

# Algorithm Interfaces

Class interface

Function-type interface

**B. Dezso, A. Jüttner, P. Kovács ˝ [LEMON – an Open Source C++ Graph Template Library](#page-0-0)**

イロトメ部トメミトメミト

唐

 $2Q$ 

# Algorithm Interfaces

### Class interface

- Complex initializations.
- **•** Flexible execution control:
	- step-by-step execution,
	- multiple execution,
	- custom stop conditions.
- Complex queries.
- The used data structures (maps, heaps, etc.) can be changed.

### Function-type interface

 $\left\{ \begin{array}{ccc} 1 & 0 & 0 \\ 0 & 1 & 0 \end{array} \right.$ 

 $QQ$
# Algorithm Interfaces

### Class interface

- Complex initializations.
- Flexible execution control.
- Complex queries.
- The used data structures (maps, heaps, etc.) can be changed.

#### Function-type interface

- Single execution: "*this is the input*", "*put the results here*".
- Simpler usage:
	- template parameters do not have to be given explicitly,
	- arguments can be set using *named parameters*,
	- **temporary expressions can be passed as reference parameters.**
- **•** It provides less flexibility in the initialization, execution and queries.

4 **D** F

4 何 ▶ 一个 三十 ч  $\Omega$ 

```
Dijkstra<ListDigraph> dijkstra(g, length);
dijkstra.distMap(dist);
```

```
dijkstra.run(s);
```
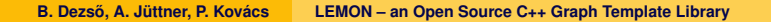

イロトメ部 トメミトメミト

 $E$   $\Omega$ 

```
Dijkstra<ListDigraph> dijkstra(g, length);
dijkstra.distMap(dist);
```

```
dijkstra.init();
dijkstra.addSource(s1); dijkstra.addSource(s2);
dijkstra.start();
```
イロト イ団 トイヨ トイヨ トー

 $E = \Omega Q$ 

}

```
Dijkstra<ListDigraph> dijkstra(g, length);
dijkstra.distMap(dist);
```

```
dijkstra.init();
dijkstra.addSource(s1); dijkstra.addSource(s2);
```

```
while (!dijkstra.emptyQueue()) {
 ListDigraph::Node n = dijkstra.processNextNode();
  std::cout << dijkstra.dist(n) << std::endl;
```

```
Dijkstra<ListDigraph> dijkstra(g, length);
dijkstra.distMap(dist);
```

```
dijkstra.init();
dijkstra.addSource(s1); dijkstra.addSource(s2);
```

```
while (!dijkstra.emptyQueue()) {
 ListDigraph::Node n = dijkstra.processNextNode();
  std::cout << dijkstra.dist(n) << std::endl;
```
#### Function-type interface

}

```
dijkstra(g, length).distMap(dist).run(s);
```
**B. Dezso, A. Jüttner, P. Kovács ˝ [LEMON – an Open Source C++ Graph Template Library](#page-0-0)**

- Besides standard graph structures, LEMON also provides *graph adaptor* classes.
- They serve for considering other graphs in different ways using the storage and operations of the underlying structure.

- Besides standard graph structures, LEMON also provides *graph adaptor* classes.
- They serve for considering other graphs in different ways using the storage and operations of the underlying structure.
- The adaptors also conform to the graph concepts, so they can be used like standard graph structures.
- Another view of a graph can be obtained without having to modify or copy the actual storage.
- This technique yields convenient and elegant codes.

イロト イ団 トイヨ トイヨ トー

医心  $OQ$ 

### Using Graph Adaptors

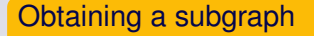

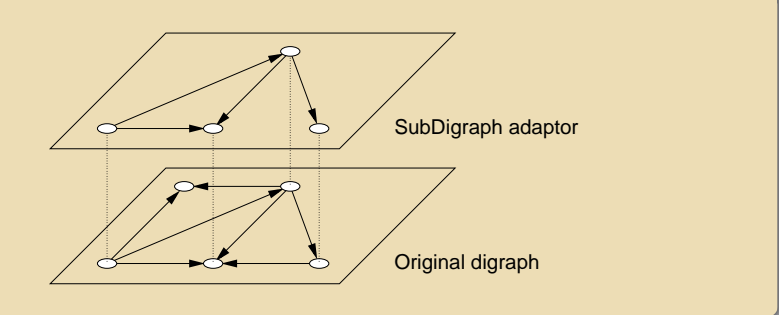

**B. Dezso, A. Jüttner, P. Kovács ˝ [LEMON – an Open Source C++ Graph Template Library](#page-0-0)**

イロトメ部トメミトメミト

ミー  $2Q$ 

### Using Graph Adaptors

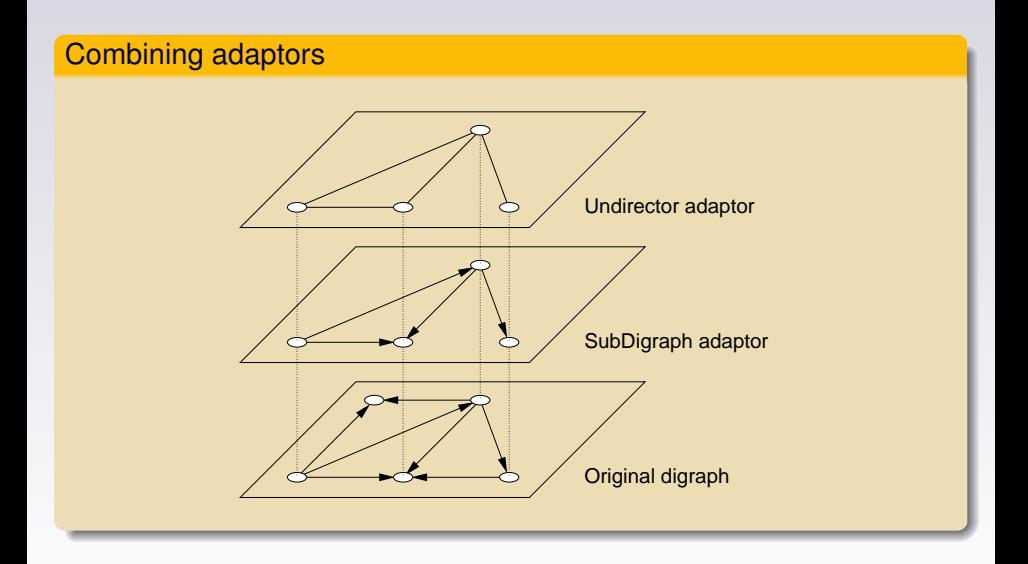

**B. Dezso, A. Jüttner, P. Kovács ˝ [LEMON – an Open Source C++ Graph Template Library](#page-0-0)**

イロトメタトメモトメモト

 $2Q$ 

扂

- LEMON provides a convenient, high-level common interface for *linear programming* (LP) and *mixed integer programming* (MIP) solvers.
- Currently supported software packages:

GLPK: open source (GNU license) Clp, Cbc: open source (COIN-OR LP and MIP solvers) CPLEX: commercial SoPlex: academic license

Additional wrapper classes for other solvers can be implemented easily.

イロメ イ部メイ ミメイ ヨメー

G.

 $QQ$ 

## Using LP Interface

#### Building and solving an LP problem

```
Lp lp;
Lp::Col x1 = lp.addCol();
Lp::Col x2 = lp.addCol();
lp.max();
lp.obj(10 * x1 + 6 * x2);
lp.addRow(0 \le x1 + x2 \le 100);lp.addRow(2 * x1 \le x2 + 32);lp.colLowerBound(x1, 0);
lp.solve();
std::cout << "Solution: " << lp.primal() << std::endl;
std::cout << "x1 = " << lp.println(x1) << std::end];std::cout << "x^2 = " << lp.primal(x2) << std::endl;
```
**B. Dezso, A. Jüttner, P. Kovács ˝ [LEMON – an Open Source C++ Graph Template Library](#page-0-0)**

## Using LP Interface

#### Building and solving an LP problem

```
Lp lp;
Lp::Col x1 = lp.addCol();
Lp::Col x2 = lp.addCol();
```

```
lp.max();
lp.obj(10 * x1 + 6 * x2);
```

```
lp.addRow(0 \leq x1 + x2 \leq 100);lp.addRow(2 * x1 \le x2 + 32);
```

```
lp.colLowerBound(x1, 0);
```
Mathematical formulation max  $10x_1 + 6x_2$  $0 \leq x_1 + x_2 \leq 100$  $2x_1 \leq x_2 + 32$ 

 $x_1 > 0$ 

K ロ ▶ K 個 ▶ K ミ ▶ K ミ ▶ - 큰 - K 9 Q @

```
lp.solve();
std::cout << "Solution: " << lp.primal() << std::endl;
std::cout << "x1 = " << lp.primal(x1) << std::endl;
std::cout << "x^2 = " << lp.primal(x2) << std::endl;
```
**B. Dezso, A. Jüttner, P. Kovács ˝ [LEMON – an Open Source C++ Graph Template Library](#page-0-0)**

# Technical Support

- Extensive documentation:
	- Reference manual (generated using Doxygen)
	- **•** Tutorial
- Mailing lists.
- Version control (Mercurial).
- Bug tracker system (Trac).
- Build environment:
	- Autotools (Linux)
	- CMake (Windows)
- Support of different compilers:
	- $\bullet$  GNU C++
	- $\bullet$  Intel  $C_{++}$
	- **a** IBM xIC
	- Microsoft Visual C++

イロトメ 御 トメ ヨ トメ ヨ トー

GB 1  $2Q$ 

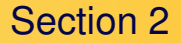

# 2. Implementation Details

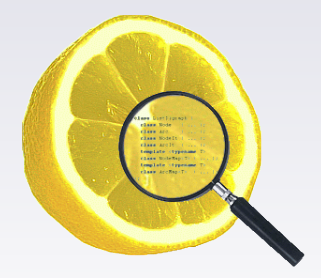

**B. Dezso, A. Jüttner, P. Kovács ˝ [LEMON – an Open Source C++ Graph Template Library](#page-0-0)**

イロトメ団トメモトメモト

 $2Q$ 

唐

- A graph concept should be:
	- **Convenient and flexible**: to support various use cases, which usually requires overlapping functionalities.
	- **Simple**: to make the implementation of new graph structures as easy as possible.

K 디어 K 리아 K 코어 K 코어 시코 H

 $QQ$ 

- A graph concept should be:
	- **Convenient and flexible**: to support various use cases, which usually requires overlapping functionalities.
	- **Simple**: to make the implementation of new graph structures as easy as possible.
- These requirements are clearly contradictory.
- Therefore, two-level graph concepts were developed in LEMON.

イロト イ団 トイヨ トイヨ トー

 $QQ$ 

## Extending Graph Interfaces Using Mixins

- The *low-level* graph concepts define only the very basic graph functionalities:
	- Node and Arc classes.
	- simple function-based iteration, etc.
- These simple interfaces are extended to the *user-level* concepts, which define a wide range of member functions and nested classes.

#### Low-level graph interface

```
class DigraphBase {
public:
  // Node and Arc classes
 class Node { ... };
  class Arc { ... };
 // Basic iteration
 void first(Node& node) const;
  void next(Node& node) const;
  ...
};
```
イロメ イ部メイ ミメイ ヨメー

医心  $2Q$ 

# Extending Graph Interfaces Using Mixins

#### High-level graph interface

```
template <typename DigraphBase>
class DigraphExtender : public DigraphBase {
public:
  // Class-based iterators
  class NodeIt : public Node {
 public:
    NodeIt(const DigraphExtender& g) : graph(g) {
      _graph.first(*this);
    }
    NodeIt& operator++() {
      _graph.next(*this);
      return *this;
    }
    ...
 private:
    const DigraphExtender& _graph;
  };
  ...
};
```
The template *Mixin* strategy is used: if DigraphBase implements the low-level interface, then DigraphExtender<DigraphBase> will fulfill the user-level concept. K ロ ▶ K 個 ▶ K ミ ▶ K 로 ▶ - 로 - K 9 Q @

- The graph maps are external, auto-updated structures.
- To ensure efficient data access, they are implemented using arrays or std::vectors.

**B. Dezso, A. Jüttner, P. Kovács ˝ [LEMON – an Open Source C++ Graph Template Library](#page-0-0)**

- The graph maps are external, auto-updated structures.
- To ensure efficient data access, they are implemented using arrays or std:: vectors.
- These structures have to be extended when new nodes or arcs are added to the graph.
- The graph and map classes implement the *Observer* design pattern.

イロト イ団 トイヨ トイヨ トー

 $QQ$ 医心

- The graph maps are external, auto-updated structures.
- To ensure efficient data access, they are implemented using arrays or std:: vectors.
- These structures have to be extended when new nodes or arcs are added to the graph.
- The graph and map classes implement the *Observer* design pattern.
- The graph maps guarantee *strong exception safety*.
- If a node or arc is inserted into a graph, but an attached map cannot be extended, then each map extended earlier is rolled back to its original state.

イロト イ団 トイモト イモトー

 $\equiv$   $\Omega$ 

- The performance and the functionality of generic libraries can be further improved by template specializations.
- **•** In LEMON, *tags* are defined for several purposes, e.g. the graphs are marked with UndirectedTag.

#### Tags for graphs

```
class ListDigraph {
  typedef False UndirectedTag;
  ...
};
class ListGraph {
  typedef True UndirectedTag;
  ...
};
```
**B. Dezso, A. Jüttner, P. Kovács ˝ [LEMON – an Open Source C++ Graph Template Library](#page-0-0)**

イロト イ団 トイヨ トイヨ トー

医心  $QQ$ 

- **For example, the function** eulerian() is specialized for undirected graphs.
	- A directed graph is Eulerian if it is connected and the number of incoming and outgoing arcs are the same for each node.
	- An undirected graph is Eulerian if it is connected and the number of incident edges is even for each node.

#### Example: specialization using tags

```
template<typename GR>
typename enable_if<typename GR::UndirectedTag, bool>::type
eulerian(const GR &g) {
  for (typename GR::NodeIt n(q); n != INVALID; ++n)
    if (countIncEdges(q, n) \frac{1}{6} 2 == 1) return false;
  return connected(g);
}
```
イロト イ団 トイモト イモトー

 $E = \Omega$ 

# 3. Performance

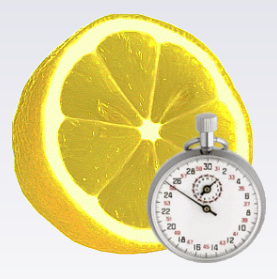

**B. Dezso, A. Jüttner, P. Kovács ˝ [LEMON – an Open Source C++ Graph Template Library](#page-0-0)**

イロトメタトメモトメモト

画

 $2Q$ 

### This section thoroughly compares the performance of **LEMON** to **BGL** and **LEDA**.

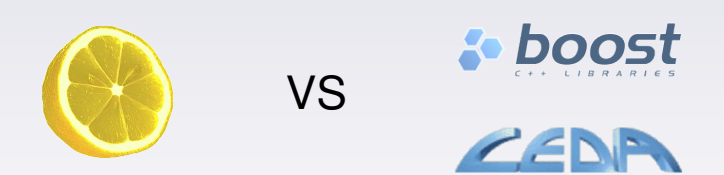

**B. Dezso, A. Jüttner, P. Kovács ˝ [LEMON – an Open Source C++ Graph Template Library](#page-0-0)**

イロトメ都トメモトメモト。

 $2Q$ 語り

### Shortest Paths

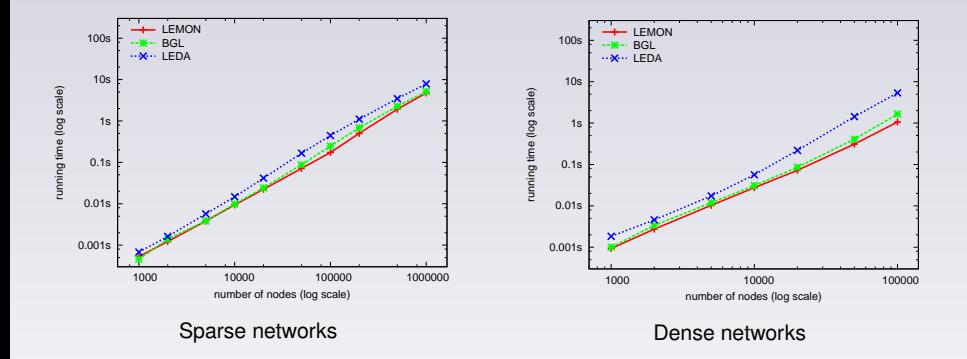

### Benchmark results for **Dijkstra's algorithm**:

- **BGL** is more efficient than **LEDA**, especially on dense graphs.
- **LEMON** is even slightly faster than **BGL**.

4 D F

一句

∍

 $2Q$ 

### Maximum Flows

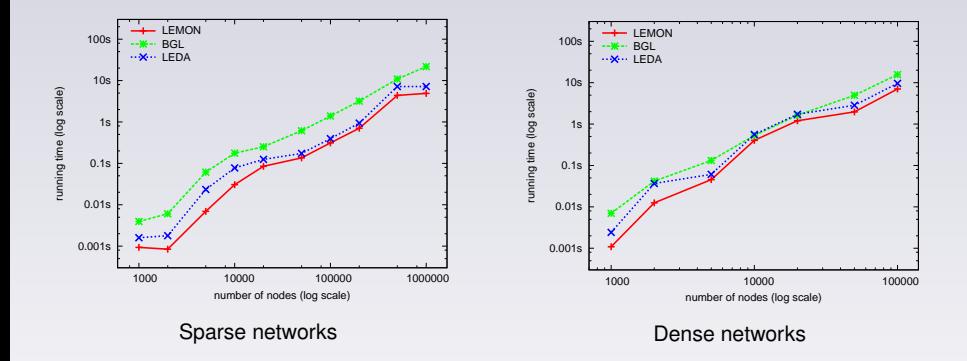

Benchmark results for the **preflow push-relabel algorithm**:

- **LEDA** is clearly faster than **BGL**, especially on sparse networks.
- **LEMON** is more efficient than both of them.

a.

∍

 $\Omega$ 

### Minimum Cost Flows

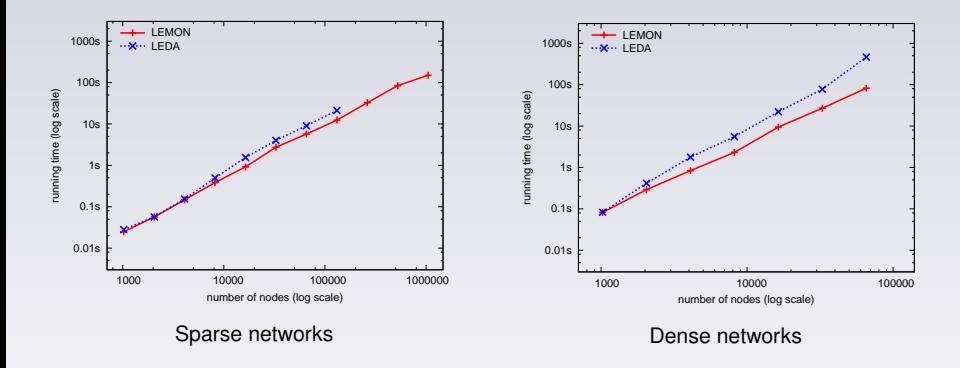

- **BGL** does not provide a minimum cost flow algorithm, but it has been among their plans for a long time.
- **LEMON** and **LEDA** provide efficient implementations of the *cost scaling* algorithm (and some other methods).

∢ 母.

 $\Omega$ 

### Minimum Cost Flows

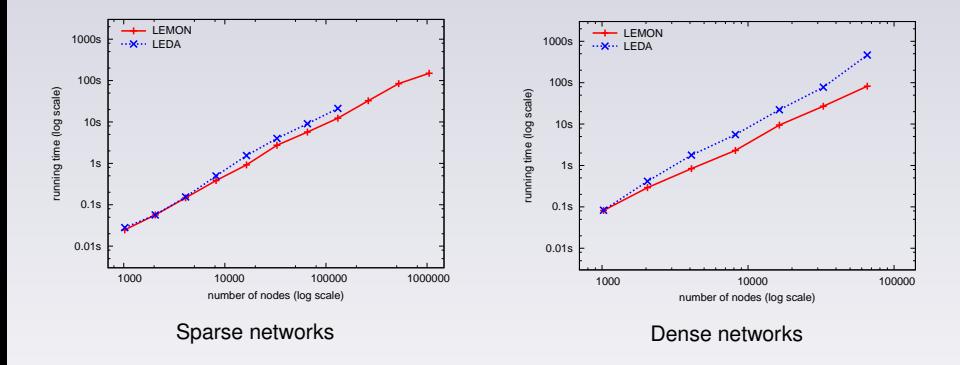

Benchmark results for the **cost scaling algorithm**:

- **LEMON** clearly outperforms **LEDA**.
- **LEDA** failed on the largest sparse networks with "*cost overflow*" error. However, larger number type cannot be used due to the closed source.

 $\leftarrow \leftarrow \leftarrow \leftarrow \leftarrow \leftarrow \leftarrow \leftarrow$ 

 $QQ$ 

## Planar Embedding

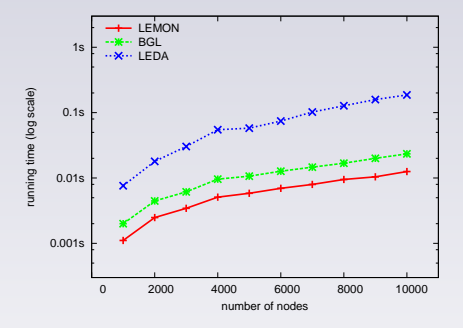

Benchmark results for the **planar embedding method**:

- **LEDA** is much slower than **BGL**.
- **LEMON** is about two times faster than **BGL**.

4 包 )

一本 三 下

4 D F

 $2Q$ 

∍

Section 4

# 4. History and Statistics

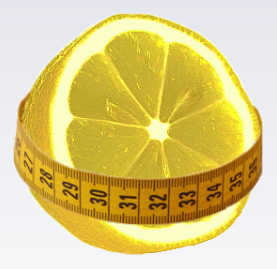

**B. Dezso, A. Jüttner, P. Kovács ˝ [LEMON – an Open Source C++ Graph Template Library](#page-0-0)**

イロトメ団 トメミトメミト

唐.  $2Q$ 

### 2003–2007 **LEMON 0.x** series

- Development versions without stable API.
- o Latest release: LEMON 0.7

### 2008– **LEMON 1.x** series

- Stable releases ensuring full reverse compatibility.
- Major versions:

2008-10-13 **LEMON 1.0** released 2009-05-13 **LEMON 1.1** released 2010-03-19 **LEMON 1.2** released

2009-03-27 LEMON joins to the **COIN-OR** initiative.

**<http://www.coin-or.org/>**

### SLOC – Source Lines of Code

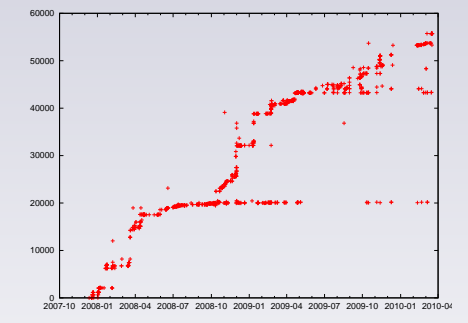

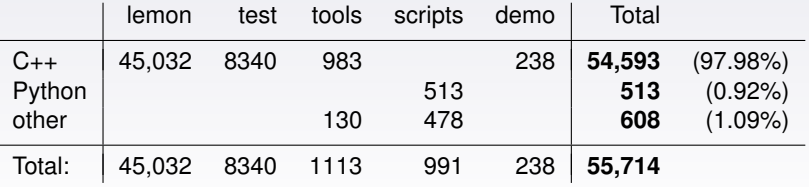

**B. Dezso, A. Jüttner, P. Kovács ˝ [LEMON – an Open Source C++ Graph Template Library](#page-0-0)**

イロトメタトメモトメモト

唐.

 $2Q$ 

# 5. Conclusions

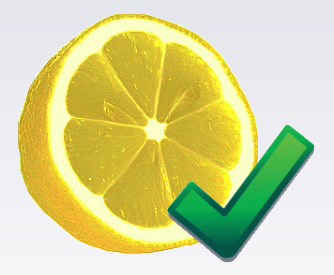

**B. Dezso, A. Jüttner, P. Kovács ˝ [LEMON – an Open Source C++ Graph Template Library](#page-0-0)**

イロト イ団 トイモト イモト

唐 1  $2Q$ 

### **Conclusions**

- LEMON is a **highly efficient**, **open source** C++ graph template library having clear design and convenient interface.
- Comparing to similar libraries, LEMON shows remarkable advantages both in **ease of use** and in **performance**.
- Its essential algorithms turned out to be significantly more efficient than BGL and LEDA.

イロト イ団 トイモト イモトー

医心  $OQ$ 

- LEMON is a **highly efficient**, **open source** C++ graph template library having clear design and convenient interface.
- Comparing to similar libraries, LEMON shows remarkable advantages both in **ease of use** and in **performance**.
- Its essential algorithms turned out to be significantly more efficient than BGL and LEDA.
- For these reasons, LEMON is proved to be a remarkable alternative to open source or commercial graph libraries.
- LEMON is favorable for research, education and development in the area of combinatorial optimization and network design.

イロト イ団 トイヨ トイヨ トー

医心  $OQ$
## Thank you for the attention

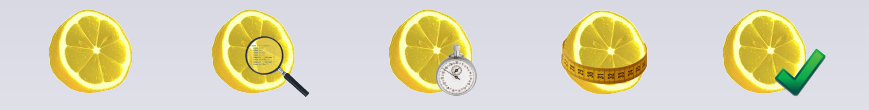

## Thank you for the attention!

## **<http://lemon.cs.elte.hu>**

**B. Dezso, A. Jüttner, P. Kovács ˝ [LEMON – an Open Source C++ Graph Template Library](#page-0-0)**

 $A \equiv \mathbf{1} + \mathbf{1} \oplus \mathbf{1} + \mathbf{1} \oplus \mathbf{1} + \mathbf{1} \oplus \mathbf{1}$ 

 $QQ$ 

∍